Traceroute Кряк Скачать [Win/Mac] [Latest]

Traceroute — это приложение для интерактивной трассировки и диагностики сети для Windows и других операционных систем. Он создает единую трассировку сетевых соединений с коммутацией пакетов между двумя компьютерами. Traceroute пытается наметить маршрут, по которому проходили пакеты, и отображает каждый пакет, отправленный по пути. Traceroute — это бесплатная отдельная программа, однако для ее правильной работы требуются права администратора. Traceroute использует следующие сетевые инструменты и библиотеки: - ВинСок 2.0 - Winsock DDK API - Помощник TCPIP - Библиотека ТДИ Traceroute — это расширенное приложение для диагностики сети, которое проверяет, правильно ли работает ваша сеть. Traceroute показывает ваш IP-адрес, хост, к которому вы пытаетесь добраться, и маршрут, по которому данные передаются на этот хост. Проблемы с сетью трудно обнаружить, особенно при современном быстром подключении к Интернету. Кроме того, процесс проверки связи между хостом и Интернетом обычно непрост. Вот почему пользователям нужны инструменты, которые им помогают. Traceroute это инструмент для обнаружения маршрута, по которому проходят пакеты между двумя хостами. Он рекурсивно проверяет маршрут, переходя от одного хоста к другому, пока не достигнет своей цели. В дополнение к своим диагностическим возможностям, Traceroute демонстрирует, как пакеты передаются от хоста к хосту в одном интернет-соединении. Вы можете использовать это приложение для мониторинга работы вашего интернет-соединения, просмотра трафика между хостами, проверки отдельных пакетов, подтверждения даты последней проверки и многого другого. Утилита Traceroute легко доступна через значок на панели задач Windows XP. Просто щелкните правой кнопкой мыши значок на панели задач, чтобы запустить Traceroute с настройками по умолчанию. Доступны дополнительные параметры, в том числе параметры, определяющие продолжительность работы утилиты Traceroute при ее запуске. Traceroute был обновлен и переработан для Windows Vista и Windows 7.В программе

появилась новая строка состояния, в которой отображается информация о ходе выполнения программы, включая среднее время приема-передачи и количество выполненных переходов. Traceroute включает множество полезных данных, таких как IP-адреса хостов, к которым он подключается, дату последней проверки и количество переходов для достижения пункта назначения. Технические подробности: Утилита Traceroute работает как служба Windows, поэтому она запускается автоматически при запуске Windows. Traceroute можно настроить для запуска окна командной строки на каждом хосте на маршруте. Стандартная утилита Traceroute не

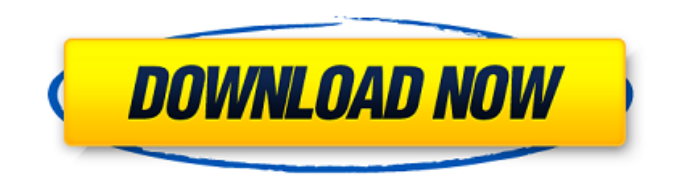

**Traceroute**

Приложение Traceroute представляет собой утилиту с кучей встроенных команд и настроек для исследования сетевого интерфейса и перехвата проходящего через него трафика. Программа предоставляет всю необходимую информацию о конкретной сети, а также о ее подключениях к другим подсетям. Эта

информация собирается командой traceroute, которую можно настраивать и применять сразу к нескольким интерфейсам. Кроме того, есть раздел для хранения всех собранных данных. Приложение также можно использовать для проверки подключения между определенной конечной точкой сети и определенной. Также можно настроить команду traceroute для отправки определенных данных в целевую конечную точку через PPP, выполнения исходящих подключений, отображения IP-адресов, суммирования счетчиков трафика и т. д. К сожалению, в приложении может быть несколько ошибок, в том числе невозможность загрузить протокол PPP. Также нам не удалось протестировать функцию сохранения соединения, хотя мы

рекомендуем пользователям, работающим в

среде Windows, проверять ее при загрузке и установке программы. Traceroute поставляется с файлом справки, который

содержит несколько разделов, а также подробные инструкции и часто задаваемые вопросы. Кроме того, можно использовать Traceroute для создания сетевых диаграмм.

Они могут помочь вам составить более подробные планы структуры, что особенно полезно при управлении большой сетью.

Сама утилита оптимизирована и совместима с Windows 7, 8, 8.1, Windows Server 2012 и Windows Server 2012 R2.

Чтобы было ясно Traceroute — это полезный инструмент, который поможет вам изучить структуру локальной сети, проверить ее связь с другими сетями, а также обобщить маршруты ее трафика. Его можно настроить для получения информации о конкретной сети, а также для

запроса подключения различными способами.Если вы новичок в мире сетей, это может легко помочь вам понять, что такое брандмауэр, маршрутизатор или другое сетевое оборудование, а также как они работают. Команда traceroute, несомненно, является одним из самых полезных аспектов Traceroute. Его можно настроить для проверки определенной сети или захвата трафика, проходящего через нее. Он поставляется с файлом справки, который содержит информацию обо всех доступных параметрах и функциях. При необходимости вы даже можете просмотреть руководство. Существует раздел часто задаваемых вопросов, где можно найти ответы на наиболее распространенные вопросы и проблемы, которые могут у вас возникнуть. Приложение Traceroute оптимизировано и

## совместимо с Windows 7. fb6ded4ff2

<https://salty-ravine-23336.herokuapp.com/sannok.pdf> <http://oag.uz/?p=12568> <https://damariuslovezanime.com/dune-delay-активация-patch-with-serial-key-скачать/> [https://stacaravantekoop.nl/wp-content/uploads/2022/06/NeoBookFM\\_FTP\\_License\\_Key\\_Full\\_\\_Final\\_2022.pdf](https://stacaravantekoop.nl/wp-content/uploads/2022/06/NeoBookFM_FTP_License_Key_Full__Final_2022.pdf) <https://www.voyavel.it/set-windows-services-to-default-startup-кряк-with-full-keygen-скачать-бесплатно-mac-win/> <https://rodillobicicleta.net/grokker-ключ-with-full-keygen-скачать-бесплатно-без-регис/> <https://germanrootsusa.org/mccullough-knowledge-explorer-скачать-бесплатно-без-регистра/> http://love.pinkjelly.org/upload/files/2022/06/mXM4L9EdWT8FtlazOPmj\_15\_006e620834ce093f6a8e6f484f26fad1\_file.pdf [https://www.ozcountrymile.com/advert/video-snarf-for-skype-%d0%b0%d0%ba%d1%82%d0%b8%d0%b2%d0%b0%d1%86](https://www.ozcountrymile.com/advert/video-snarf-for-skype-%d0%b0%d0%ba%d1%82%d0%b8%d0%b2%d0%b0%d1%86%d0%b8%d1%8f-patch-with-serial-key-%d1%81%d0%ba%d0%b0%d1%87%d0%b0%d1%82%d1%8c-%d0%b1%d0%b5%d1%81%d0%bf%d0%bb%d0%b0%d1%82%d0%bd%d0%be/) [%d0%b8%d1%8f-patch-with-serial-key-%d1%81%d0%ba%d0%b0%d1%87%d0%b0%d1%82%d1%8c-%d0%b1%d0%b5%d](https://www.ozcountrymile.com/advert/video-snarf-for-skype-%d0%b0%d0%ba%d1%82%d0%b8%d0%b2%d0%b0%d1%86%d0%b8%d1%8f-patch-with-serial-key-%d1%81%d0%ba%d0%b0%d1%87%d0%b0%d1%82%d1%8c-%d0%b1%d0%b5%d1%81%d0%bf%d0%bb%d0%b0%d1%82%d0%bd%d0%be/) [1%81%d0%bf%d0%bb%d0%b0%d1%82%d0%bd%d0%be/](https://www.ozcountrymile.com/advert/video-snarf-for-skype-%d0%b0%d0%ba%d1%82%d0%b8%d0%b2%d0%b0%d1%86%d0%b8%d1%8f-patch-with-serial-key-%d1%81%d0%ba%d0%b0%d1%87%d0%b0%d1%82%d1%8c-%d0%b1%d0%b5%d1%81%d0%bf%d0%bb%d0%b0%d1%82%d0%bd%d0%be/) <http://bariatric-club.net/?p=21595> <https://www.5etwal.com/wp-content/uploads/2022/06/tallmelv.pdf> <https://mskmidwife.com/wp-content/uploads/2022/06/delaacq.pdf> <https://okna113.ru/viewerfx-for-crystal-reports-скачать-3264bit-latest/> [https://nameless-tor-77534.herokuapp.com/Eycon\\_\\_USB\\_Customiser.pdf](https://nameless-tor-77534.herokuapp.com/Eycon__USB_Customiser.pdf) [http://medivail.com/wp-content/uploads/2022/06/Portable\\_Efficient\\_Address\\_Book.pdf](http://medivail.com/wp-content/uploads/2022/06/Portable_Efficient_Address_Book.pdf) [https://stormy-ravine-63412.herokuapp.com/SoftDesigner\\_Unhider.pdf](https://stormy-ravine-63412.herokuapp.com/SoftDesigner_Unhider.pdf) https://nakvartire.com/wp-content/uploads/2022/06/Microsoft\_Junk\_Email\_Reporting\_Tool\_For\_Microsoft\_Office\_Outlook Free License Key 9.pdf <https://biodashofficial.com/connors-upper-nebula-активация-скачать-x64-latest-2/> <https://tutorizone.com/sparkles-serial-key-скачать-бесплатно-win-mac-remaining-2022/> <http://fede-percu.fr/mergetofax-активированная-полная-версия-serial-number-full-torrent/>